Pham 1842

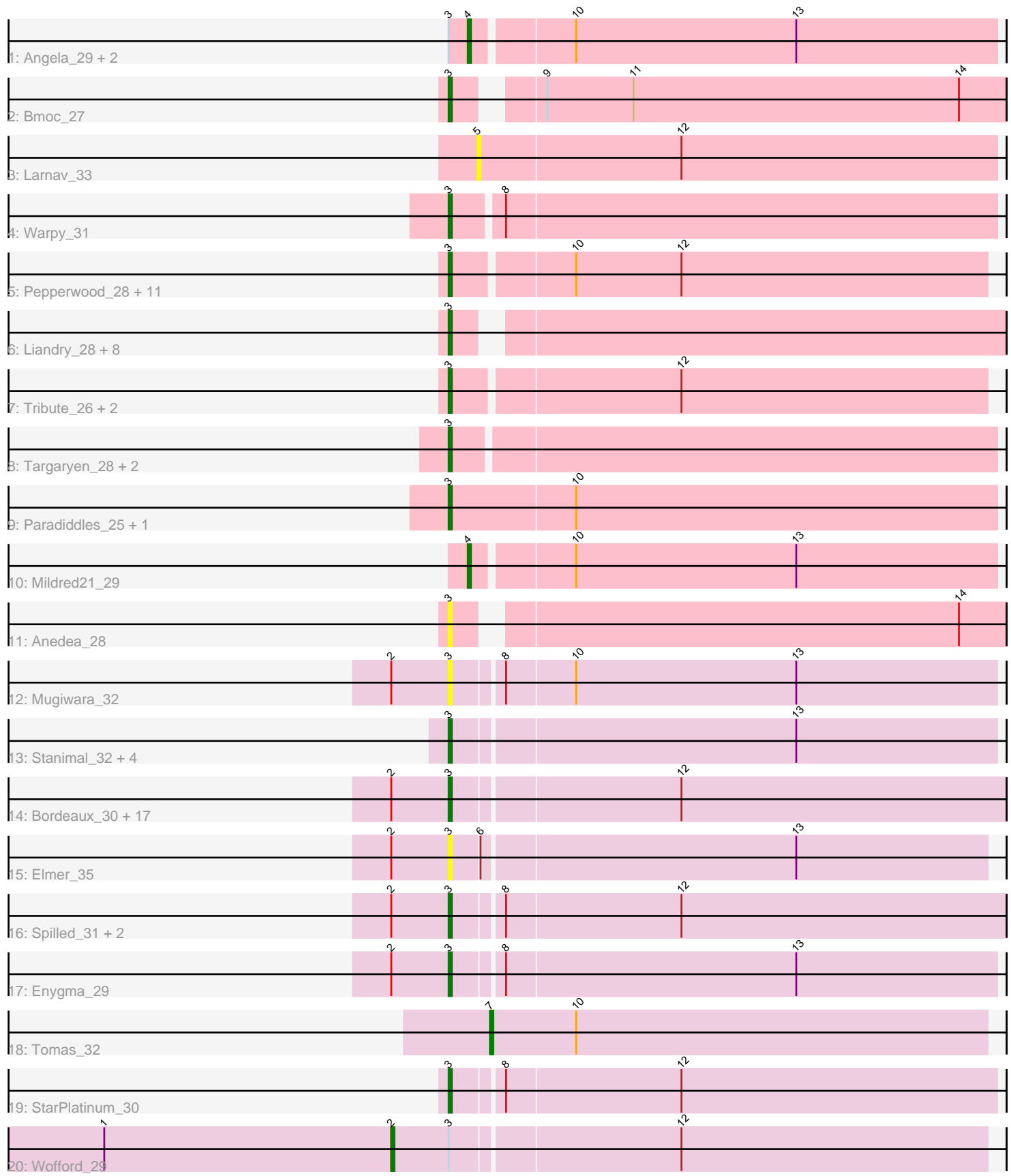

Note: Tracks are now grouped by subcluster and scaled. Switching in subcluster is indicated by changes in track color. Track scale is now set by default to display the region 30 bp upstream of start 1 to 30 bp downstream of the last possible start. If this default region is judged to be packed too tightly with annotated starts, the track will be further scaled to only show that region of the ORF with annotated starts. This action will be indicated by adding "Zoomed" to the title. For starts, yellow indicates the location of called starts comprised solely of Glimmer/GeneMark auto-annotations, green indicates the location of called starts with at least 1 manual gene annotation.

# Pham 1842 Report

This analysis was run 04/28/24 on database version 559.

Pham number 1842 has 69 members, 14 are drafts.

Phages represented in each track:

- Track 1 : Angela 29, MulchMansion 29, LilMartin 29
- Track 2 : Bmoc 27
- Track 3 : Larnav\_33
- Track 4 : Warpy 31
- Track 5 : Pepperwood\_28, BlueOtter\_30, Daubenski\_30, Cross\_28, Sushi23\_28,
- Peebs\_27, Lululemon\_30, Watermoore\_28, Leo04\_28, Cursive\_26, PacManQ\_30, HangryHippo 30
- Track 6 : Liandry\_28, Bartholomune\_28, PinkiePie\_28, Persimmon\_25,
- Samisti12\_25, Braelyn\_28, Navo\_29, WhereRU\_27, Squillium\_28
- Track 7 : Tribute\_26, Teutsch\_27, EGole\_26
- Track 8 : Targaryen 28, Jay2Jay 31, Evy 29
- Track 9 : Paradiddles\_25, NootNoot\_25
- Track 10 : Mildred21\_29
- Track 11 : Anedea 28
- Track 12 : Mugiwara\_32
- Track 13 : Stanimal\_32, BoomerJR\_32, Sollertia\_32, Yaboi\_33, Genie2\_32
- Track 14 : Bordeaux\_30, PumpkinSpice\_31, Starbow\_30, Amabiko\_32,
- MindFlayer\_30, TomSawyer\_30, Battuta\_30, Gibbi\_34, Spelly\_32,
- KentuckyRacer\_35, CeilingFan\_34, Wipeout\_30, Jollison\_35, Karimac\_31,

Quaran19\_32, SaltySpitoon\_32, JimJam\_32, Birchlyn\_29

- Track 15 : Elmer\_35
- Track 16 : Spilled\_31, LukeCage\_31, IchabodCrane\_29
- Track 17 : Enygma 29
- Track 18 : Tomas 32
- Track 19 : StarPlatinum\_30
- Track 20 : Wofford 29

## **Summary of Final Annotations (See graph section above for start numbers):**

The start number called the most often in the published annotations is 3, it was called in 49 of the 55 non-draft genes in the pham.

Genes that call this "Most Annotated" start:

• Amabiko\_32, Anedea\_28, Bartholomune\_28, Battuta\_30, Birchlyn\_29, BlueOtter\_30, Bmoc\_27, BoomerJR\_32, Bordeaux\_30, Braelyn\_28, CeilingFan\_34, Cross\_28, Cursive\_26, Daubenski\_30, EGole\_26, Elmer\_35, Enygma\_29, Evy\_29, Genie2\_32, Gibbi\_34, HangryHippo\_30, IchabodCrane\_29, Jay2Jay\_31, JimJam\_32, Jollison\_35, Karimac\_31, KentuckyRacer\_35, Leo04\_28, Liandry\_28, LukeCage\_31, Lululemon\_30, MindFlayer\_30, Mugiwara\_32, Navo\_29, NootNoot\_25, PacManQ\_30, Paradiddles\_25, Peebs\_27, Pepperwood\_28, Persimmon\_25, PinkiePie\_28, PumpkinSpice\_31, Quaran19\_32, SaltySpitoon\_32, Samisti12\_25, Sollertia\_32, Spelly\_32, Spilled\_31, Squillium\_28, Stanimal\_32, StarPlatinum\_30, Starbow\_30, Sushi23 28, Targaryen 28, Teutsch 27, TomSawyer 30, Tribute 26, Warpy 31, Watermoore 28, WhereRU 27, Wipeout 30, Yaboi 33,

Genes that have the "Most Annotated" start but do not call it: • Angela 29, LilMartin 29, MulchMansion 29, Wofford 29,

Genes that do not have the "Most Annotated" start: • Larnav\_33, Mildred21\_29, Tomas\_32,

## **Summary by start number:**

Start 2:

- Found in 25 of 69 ( 36.2% ) of genes in pham
- Manual Annotations of this start: 1 of 55
- Called 4.0% of time when present
- Phage (with cluster) where this start called: Wofford\_29 (BE2),

#### Start 3:

- Found in 66 of 69 ( 95.7% ) of genes in pham
- Manual Annotations of this start: 49 of 55
- Called 93.9% of time when present

• Phage (with cluster) where this start called: Amabiko\_32 (BE2), Anedea\_28 (BE1), Bartholomune 28 (BE1), Battuta 30 (BE2), Birchlyn 29 (BE2), BlueOtter 30 (BE1), Bmoc\_27 (BE1), BoomerJR\_32 (BE2), Bordeaux\_30 (BE2), Braelyn\_28 (BE1), CeilingFan\_34 (BE2), Cross\_28 (BE1), Cursive\_26 (BE1), Daubenski\_30 (BE1), EGole\_26 (BE1), Elmer\_35 (BE2), Enygma\_29 (BE2), Evy\_29 (BE1), Genie2\_32 (BE2), Gibbi\_34 (BE2), HangryHippo\_30 (BE1), IchabodCrane\_29 (BE2), Jay2Jay\_31 (BE1), JimJam\_32 (BE2), Jollison\_35 (BE2), Karimac\_31 (BE2), KentuckyRacer\_35 (BE2), Leo04\_28 (BE1), Liandry\_28 (BE1), LukeCage\_31 (BE2), Lululemon\_30 (BE1), MindFlayer\_30 (BE2), Mugiwara\_32 (BE2), Navo\_29 (BE1), NootNoot\_25 (BE1), PacManQ\_30 (BE1), Paradiddles\_25 (BE1), Peebs\_27 (BE1), Pepperwood\_28 (BE1), Persimmon\_25 (BE1), PinkiePie\_28 (BE1), PumpkinSpice\_31 (BE2), Quaran19\_32 (BE2), SaltySpitoon\_32 (BE2), Samisti12\_25 (BE1), Sollertia\_32 (BE2), Spelly\_32 (BE2), Spilled\_31 (BE2), Squillium\_28 (BE1), Stanimal\_32 (BE2), StarPlatinum\_30 (BE2), Starbow\_30 (BE2), Sushi23\_28 (BE1), Targaryen\_28 (BE1), Teutsch\_27 (BE1), TomSawyer\_30 (BE2), Tribute\_26 (BE1), Warpy\_31 (BE1), Watermoore\_28 (BE1), WhereRU\_27 (BE1), Wipeout\_30 (BE2), Yaboi\_33 (BE2),

#### Start 4:

- Found in 4 of 69 ( 5.8% ) of genes in pham
- Manual Annotations of this start: 4 of 55
- Called 100.0% of time when present

• Phage (with cluster) where this start called: Angela 29 (BE1), LilMartin 29 (BE1), Mildred21\_29 (BE1), MulchMansion\_29 (BE1),

Start 5:

- Found in 1 of 69 ( 1.4% ) of genes in pham
- No Manual Annotations of this start.
- Called 100.0% of time when present
- Phage (with cluster) where this start called: Larnav\_33 (BE1),

#### Start 7:

- Found in 1 of 69 ( 1.4% ) of genes in pham
- Manual Annotations of this start: 1 of 55
- Called 100.0% of time when present
- Phage (with cluster) where this start called: Tomas\_32 (BE2),

### **Summary by clusters:**

There are 2 clusters represented in this pham: BE2, BE1,

Info for manual annotations of cluster BE1: •Start number 3 was manually annotated 25 times for cluster BE1. •Start number 4 was manually annotated 4 times for cluster BE1.

Info for manual annotations of cluster BE2:

•Start number 2 was manually annotated 1 time for cluster BE2.

•Start number 3 was manually annotated 24 times for cluster BE2.

•Start number 7 was manually annotated 1 time for cluster BE2.

## **Gene Information:**

Gene: Amabiko\_32 Start: 14232, Stop: 14062, Start Num: 3 Candidate Starts for Amabiko\_32: (Start: 2 @14250 has 1 MA's), (Start: 3 @14232 has 49 MA's), (12, 14163),

Gene: Anedea\_28 Start: 12950, Stop: 12786, Start Num: 3 Candidate Starts for Anedea\_28: (Start: 3 @12950 has 49 MA's), (14, 12800),

Gene: Angela\_29 Start: 13402, Stop: 13241, Start Num: 4 Candidate Starts for Angela\_29: (Start: 3 @13408 has 49 MA's), (Start: 4 @13402 has 4 MA's), (10, 13372), (13, 13303),

Gene: Bartholomune\_28 Start: 12771, Stop: 12607, Start Num: 3 Candidate Starts for Bartholomune\_28: (Start: 3 @12771 has 49 MA's),

Gene: Battuta\_30 Start: 14208, Stop: 14038, Start Num: 3 Candidate Starts for Battuta\_30: (Start: 2 @14226 has 1 MA's), (Start: 3 @14208 has 49 MA's), (12, 14139),

Gene: Birchlyn\_29 Start: 12089, Stop: 11919, Start Num: 3

Candidate Starts for Birchlyn\_29: (Start: 2 @12107 has 1 MA's), (Start: 3 @12089 has 49 MA's), (12, 12020),

Gene: BlueOtter\_30 Start: 12729, Stop: 12562, Start Num: 3 Candidate Starts for BlueOtter\_30: (Start: 3 @12729 has 49 MA's), (10, 12693), (12, 12660),

Gene: Bmoc\_27 Start: 13128, Stop: 12964, Start Num: 3 Candidate Starts for Bmoc\_27: (Start: 3 @13128 has 49 MA's), (9, 13107), (11, 13080), (14, 12978),

Gene: BoomerJR\_32 Start: 14033, Stop: 13866, Start Num: 3 Candidate Starts for BoomerJR\_32: (Start: 3 @14033 has 49 MA's), (13, 13928),

Gene: Bordeaux\_30 Start: 14223, Stop: 14053, Start Num: 3 Candidate Starts for Bordeaux\_30: (Start: 2 @14241 has 1 MA's), (Start: 3 @14223 has 49 MA's), (12, 14154),

Gene: Braelyn\_28 Start: 13166, Stop: 13002, Start Num: 3 Candidate Starts for Braelyn\_28: (Start: 3 @13166 has 49 MA's),

Gene: CeilingFan\_34 Start: 13983, Stop: 13813, Start Num: 3 Candidate Starts for CeilingFan\_34: (Start: 2 @14001 has 1 MA's), (Start: 3 @13983 has 49 MA's), (12, 13914),

Gene: Cross\_28 Start: 12730, Stop: 12563, Start Num: 3 Candidate Starts for Cross\_28: (Start: 3 @12730 has 49 MA's), (10, 12694), (12, 12661),

Gene: Cursive\_26 Start: 11547, Stop: 11380, Start Num: 3 Candidate Starts for Cursive\_26: (Start: 3 @11547 has 49 MA's), (10, 11511), (12, 11478),

Gene: Daubenski\_30 Start: 13141, Stop: 12977, Start Num: 3 Candidate Starts for Daubenski\_30: (Start: 3 @13141 has 49 MA's), (10, 13105), (12, 13072),

Gene: EGole\_26 Start: 12739, Stop: 12575, Start Num: 3 Candidate Starts for EGole\_26: (Start: 3 @12739 has 49 MA's), (12, 12670),

Gene: Elmer\_35 Start: 13429, Stop: 13265, Start Num: 3 Candidate Starts for Elmer\_35: (Start: 2 @13447 has 1 MA's), (Start: 3 @13429 has 49 MA's), (6, 13420), (13, 13324),

Gene: Enygma\_29 Start: 13333, Stop: 13166, Start Num: 3 Candidate Starts for Enygma\_29: (Start: 2 @13351 has 1 MA's), (Start: 3 @13333 has 49 MA's), (8, 13318), (13, 13228),

Gene: Evy\_29 Start: 12765, Stop: 12598, Start Num: 3 Candidate Starts for Evy\_29:

(Start: 3 @12765 has 49 MA's),

Gene: Genie2\_32 Start: 14036, Stop: 13869, Start Num: 3 Candidate Starts for Genie2\_32: (Start: 3 @14036 has 49 MA's), (13, 13931),

Gene: Gibbi\_34 Start: 13843, Stop: 13673, Start Num: 3 Candidate Starts for Gibbi\_34: (Start: 2 @13861 has 1 MA's), (Start: 3 @13843 has 49 MA's), (12, 13774),

Gene: HangryHippo\_30 Start: 12729, Stop: 12562, Start Num: 3 Candidate Starts for HangryHippo\_30: (Start: 3 @12729 has 49 MA's), (10, 12693), (12, 12660),

Gene: IchabodCrane\_29 Start: 13836, Stop: 13666, Start Num: 3 Candidate Starts for IchabodCrane\_29: (Start: 2 @13854 has 1 MA's), (Start: 3 @13836 has 49 MA's), (8, 13821), (12, 13767),

Gene: Jay2Jay\_31 Start: 12955, Stop: 12788, Start Num: 3 Candidate Starts for Jay2Jay\_31: (Start: 3 @12955 has 49 MA's),

Gene: JimJam\_32 Start: 14171, Stop: 14001, Start Num: 3 Candidate Starts for JimJam\_32: (Start: 2 @14189 has 1 MA's), (Start: 3 @14171 has 49 MA's), (12, 14102),

Gene: Jollison\_35 Start: 14189, Stop: 14019, Start Num: 3 Candidate Starts for Jollison\_35: (Start: 2 @14207 has 1 MA's), (Start: 3 @14189 has 49 MA's), (12, 14120),

Gene: Karimac\_31 Start: 14239, Stop: 14069, Start Num: 3 Candidate Starts for Karimac\_31: (Start: 2 @14257 has 1 MA's), (Start: 3 @14239 has 49 MA's), (12, 14170),

Gene: KentuckyRacer\_35 Start: 13984, Stop: 13814, Start Num: 3 Candidate Starts for KentuckyRacer\_35: (Start: 2 @14002 has 1 MA's), (Start: 3 @13984 has 49 MA's), (12, 13915),

Gene: Larnav\_33 Start: 12682, Stop: 12521, Start Num: 5 Candidate Starts for Larnav\_33: (5, 12682), (12, 12619),

Gene: Leo04\_28 Start: 12728, Stop: 12561, Start Num: 3 Candidate Starts for Leo04\_28: (Start: 3 @12728 has 49 MA's), (10, 12692), (12, 12659),

Gene: Liandry\_28 Start: 12770, Stop: 12606, Start Num: 3 Candidate Starts for Liandry\_28: (Start: 3 @12770 has 49 MA's),

Gene: LilMartin\_29 Start: 13349, Stop: 13188, Start Num: 4 Candidate Starts for LilMartin\_29: (Start: 3 @13355 has 49 MA's), (Start: 4 @13349 has 4 MA's), (10, 13319), (13, 13250), Gene: LukeCage\_31 Start: 13911, Stop: 13744, Start Num: 3 Candidate Starts for LukeCage\_31: (Start: 2 @13929 has 1 MA's), (Start: 3 @13911 has 49 MA's), (8, 13896), (12, 13842),

Gene: Lululemon\_30 Start: 12109, Stop: 11942, Start Num: 3 Candidate Starts for Lululemon\_30: (Start: 3 @12109 has 49 MA's), (10, 12073), (12, 12040),

Gene: Mildred21\_29 Start: 13051, Stop: 12890, Start Num: 4 Candidate Starts for Mildred21\_29: (Start: 4 @13051 has 4 MA's), (10, 13021), (13, 12952),

Gene: MindFlayer\_30 Start: 13842, Stop: 13672, Start Num: 3 Candidate Starts for MindFlayer\_30: (Start: 2 @13860 has 1 MA's), (Start: 3 @13842 has 49 MA's), (12, 13773),

Gene: Mugiwara\_32 Start: 13738, Stop: 13571, Start Num: 3 Candidate Starts for Mugiwara\_32: (Start: 2 @13756 has 1 MA's), (Start: 3 @13738 has 49 MA's), (8, 13723), (10, 13702), (13, 13633),

Gene: MulchMansion\_29 Start: 13350, Stop: 13189, Start Num: 4 Candidate Starts for MulchMansion\_29: (Start: 3 @13356 has 49 MA's), (Start: 4 @13350 has 4 MA's), (10, 13320), (13, 13251),

Gene: Navo\_29 Start: 12929, Stop: 12765, Start Num: 3 Candidate Starts for Navo\_29: (Start: 3 @12929 has 49 MA's),

Gene: NootNoot\_25 Start: 11966, Stop: 11796, Start Num: 3 Candidate Starts for NootNoot\_25: (Start: 3 @11966 has 49 MA's), (10, 11927),

Gene: PacManQ\_30 Start: 12109, Stop: 11942, Start Num: 3 Candidate Starts for PacManQ\_30: (Start: 3 @12109 has 49 MA's), (10, 12073), (12, 12040),

Gene: Paradiddles\_25 Start: 11957, Stop: 11787, Start Num: 3 Candidate Starts for Paradiddles\_25: (Start: 3 @11957 has 49 MA's), (10, 11918),

Gene: Peebs\_27 Start: 12428, Stop: 12264, Start Num: 3 Candidate Starts for Peebs\_27: (Start: 3 @12428 has 49 MA's), (10, 12392), (12, 12359),

Gene: Pepperwood\_28 Start: 12601, Stop: 12437, Start Num: 3 Candidate Starts for Pepperwood\_28: (Start: 3 @12601 has 49 MA's), (10, 12565), (12, 12532),

Gene: Persimmon\_25 Start: 12000, Stop: 11839, Start Num: 3 Candidate Starts for Persimmon\_25: (Start: 3 @12000 has 49 MA's),

Gene: PinkiePie\_28 Start: 12771, Stop: 12607, Start Num: 3 Candidate Starts for PinkiePie\_28: (Start: 3 @12771 has 49 MA's),

Gene: PumpkinSpice\_31 Start: 14232, Stop: 14062, Start Num: 3 Candidate Starts for PumpkinSpice\_31: (Start: 2 @14250 has 1 MA's), (Start: 3 @14232 has 49 MA's), (12, 14163),

Gene: Quaran19\_32 Start: 14223, Stop: 14053, Start Num: 3 Candidate Starts for Quaran19\_32: (Start: 2 @14241 has 1 MA's), (Start: 3 @14223 has 49 MA's), (12, 14154),

Gene: SaltySpitoon\_32 Start: 14232, Stop: 14062, Start Num: 3 Candidate Starts for SaltySpitoon\_32: (Start: 2 @14250 has 1 MA's), (Start: 3 @14232 has 49 MA's), (12, 14163),

Gene: Samisti12\_25 Start: 12337, Stop: 12176, Start Num: 3 Candidate Starts for Samisti12\_25: (Start: 3 @12337 has 49 MA's),

Gene: Sollertia\_32 Start: 14036, Stop: 13869, Start Num: 3 Candidate Starts for Sollertia\_32: (Start: 3 @14036 has 49 MA's), (13, 13931),

Gene: Spelly\_32 Start: 14187, Stop: 14017, Start Num: 3 Candidate Starts for Spelly\_32: (Start: 2 @14205 has 1 MA's), (Start: 3 @14187 has 49 MA's), (12, 14118),

Gene: Spilled\_31 Start: 13842, Stop: 13672, Start Num: 3 Candidate Starts for Spilled\_31: (Start: 2 @13860 has 1 MA's), (Start: 3 @13842 has 49 MA's), (8, 13827), (12, 13773),

Gene: Squillium\_28 Start: 12770, Stop: 12606, Start Num: 3 Candidate Starts for Squillium\_28: (Start: 3 @12770 has 49 MA's),

Gene: Stanimal\_32 Start: 14036, Stop: 13869, Start Num: 3 Candidate Starts for Stanimal\_32: (Start: 3 @14036 has 49 MA's), (13, 13931),

Gene: StarPlatinum\_30 Start: 13836, Stop: 13669, Start Num: 3 Candidate Starts for StarPlatinum\_30: (Start: 3 @13836 has 49 MA's), (8, 13821), (12, 13767),

Gene: Starbow\_30 Start: 14208, Stop: 14038, Start Num: 3 Candidate Starts for Starbow\_30: (Start: 2 @14226 has 1 MA's), (Start: 3 @14208 has 49 MA's), (12, 14139),

Gene: Sushi23\_28 Start: 12824, Stop: 12660, Start Num: 3 Candidate Starts for Sushi23\_28: (Start: 3 @12824 has 49 MA's), (10, 12788), (12, 12755),

Gene: Targaryen\_28 Start: 13512, Stop: 13345, Start Num: 3

Candidate Starts for Targaryen\_28: (Start: 3 @13512 has 49 MA's),

Gene: Teutsch\_27 Start: 12517, Stop: 12353, Start Num: 3 Candidate Starts for Teutsch\_27: (Start: 3 @12517 has 49 MA's), (12, 12448),

Gene: TomSawyer\_30 Start: 13826, Stop: 13656, Start Num: 3 Candidate Starts for TomSawyer\_30: (Start: 2 @13844 has 1 MA's), (Start: 3 @13826 has 49 MA's), (12, 13757),

Gene: Tomas\_32 Start: 14358, Stop: 14203, Start Num: 7 Candidate Starts for Tomas\_32: (Start: 7 @14358 has 1 MA's), (10, 14331),

Gene: Tribute\_26 Start: 12295, Stop: 12131, Start Num: 3 Candidate Starts for Tribute\_26: (Start: 3 @12295 has 49 MA's), (12, 12226),

Gene: Warpy\_31 Start: 12975, Stop: 12808, Start Num: 3 Candidate Starts for Warpy\_31: (Start: 3 @12975 has 49 MA's), (8, 12960),

Gene: Watermoore\_28 Start: 12730, Stop: 12563, Start Num: 3 Candidate Starts for Watermoore\_28: (Start: 3 @12730 has 49 MA's), (10, 12694), (12, 12661),

Gene: WhereRU\_27 Start: 12000, Stop: 11839, Start Num: 3 Candidate Starts for WhereRU\_27: (Start: 3 @12000 has 49 MA's),

Gene: Wipeout\_30 Start: 13848, Stop: 13678, Start Num: 3 Candidate Starts for Wipeout\_30: (Start: 2 @13866 has 1 MA's), (Start: 3 @13848 has 49 MA's), (12, 13779),

Gene: Wofford\_29 Start: 13014, Stop: 12832, Start Num: 2 Candidate Starts for Wofford\_29: (1, 13104), (Start: 2 @13014 has 1 MA's), (Start: 3 @12996 has 49 MA's), (12, 12927),

Gene: Yaboi\_33 Start: 14012, Stop: 13845, Start Num: 3 Candidate Starts for Yaboi\_33: (Start: 3 @14012 has 49 MA's), (13, 13907),